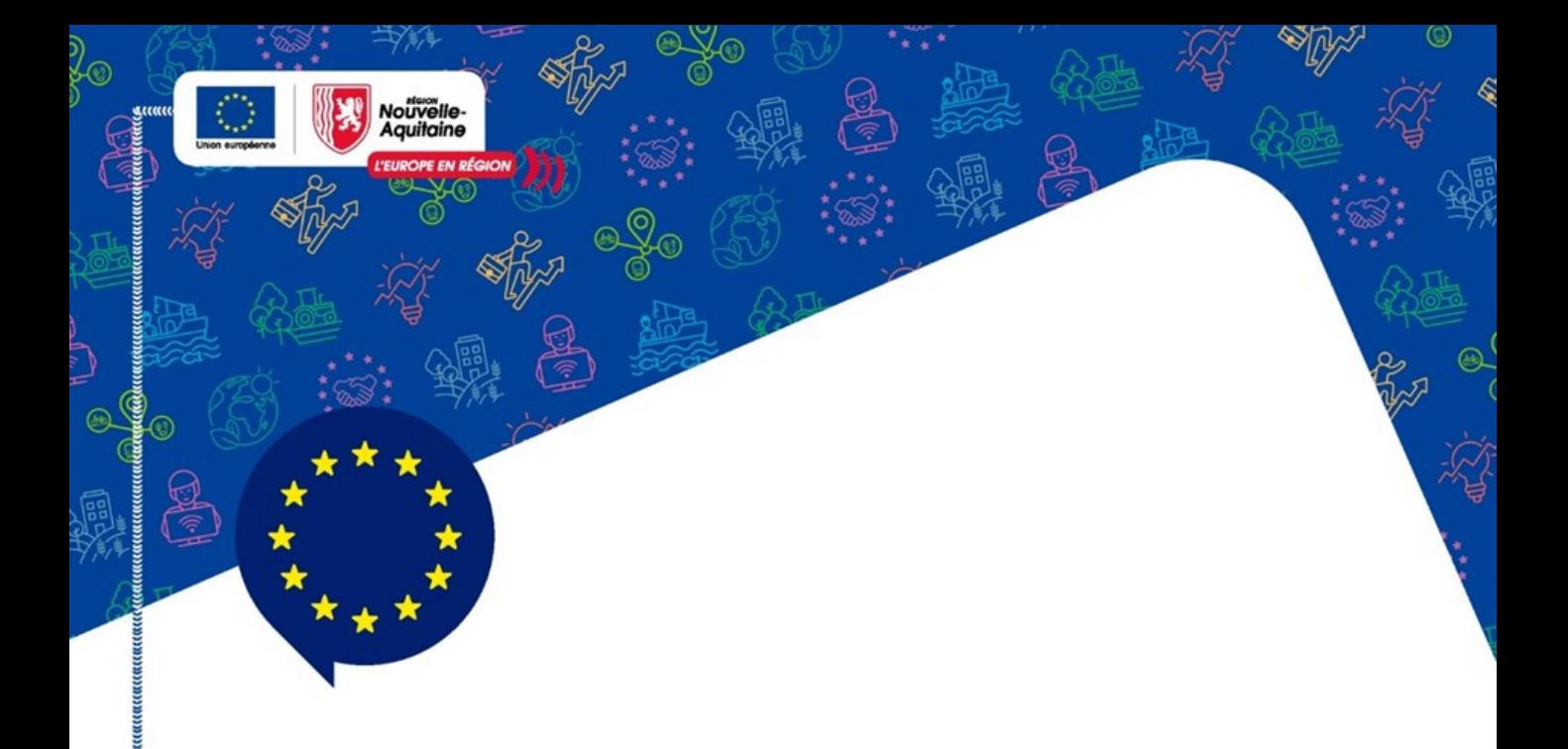

# Aide au dépôt de dossier MAEC API -**MAEC Amélioration du potentiel polinisateur**

Version 1.0 du 21/02/2024

Cette notice accompagne le Guide d'utilisation pour déposer une demande de subvention européenne -Mes démarches en Nouvelle-Aquitaine pour le dispositif **70.29 MAEC API** 

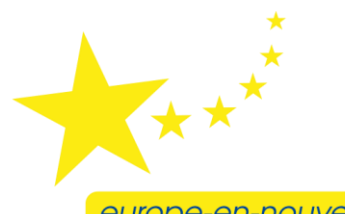

europe-en-nouvelle-aquitaine.eu

 $\alpha$  Calvellation and the position in the set of the set of the set of the set of  $\alpha$  and  $\alpha$  and  $\alpha$  and  $\alpha$  and  $\alpha$  and  $\alpha$  and  $\alpha$  and  $\alpha$  and  $\alpha$  and  $\alpha$  and  $\alpha$  and  $\alpha$  and  $\alpha$  and  $\alpha$  and  $\alpha$  and  $\alpha$ 

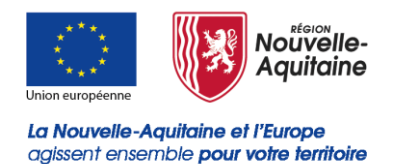

Le présent guide complète le « Guide d'utilisation pour déposer une demande de subvention européenne ».

Il permet au porteur de projet de prendre connaissance des particularités liées à la MAEC API et ainsi pouvoir déposer sa demande d'aide avec le plus de précisions possibles.

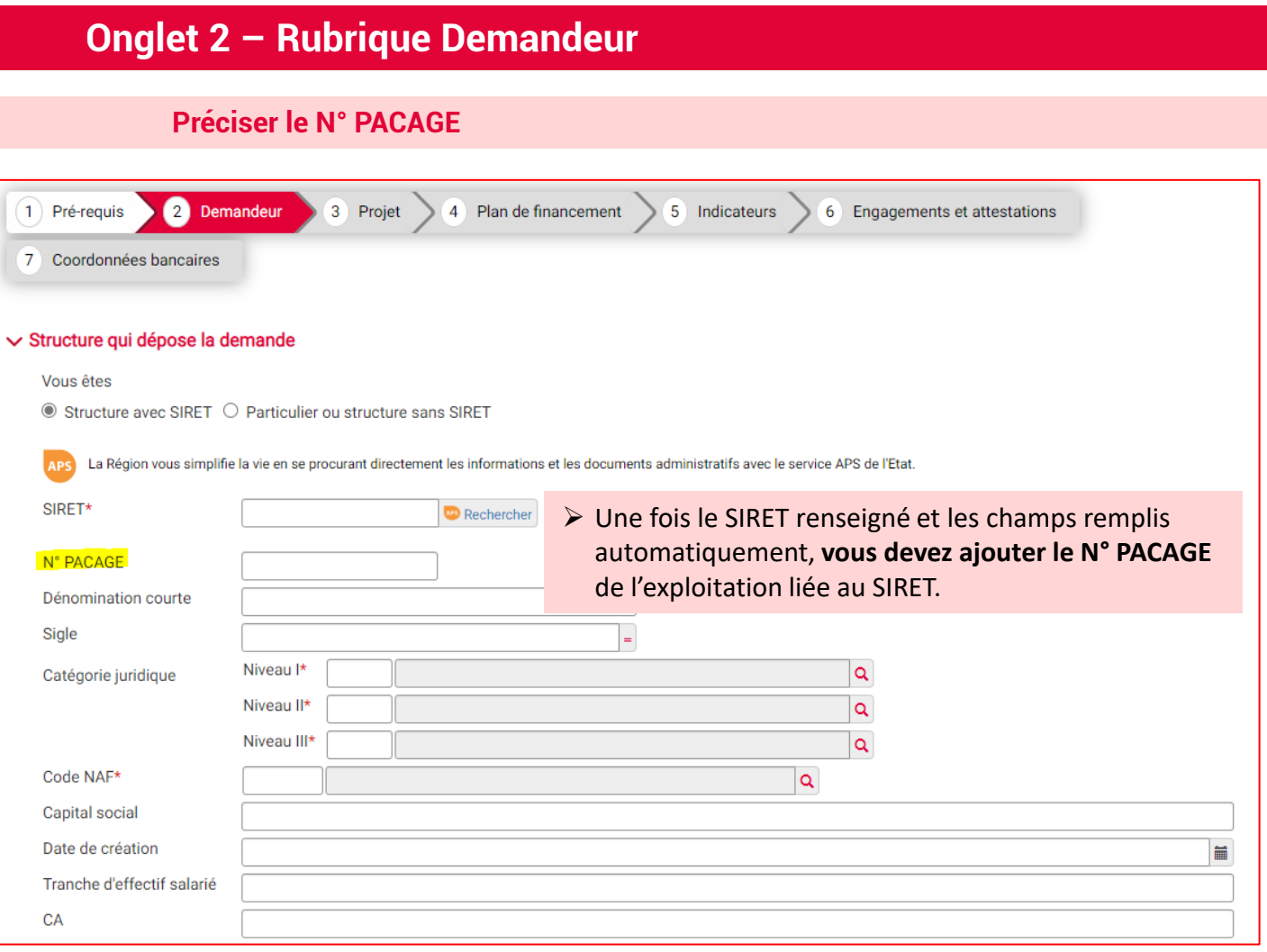

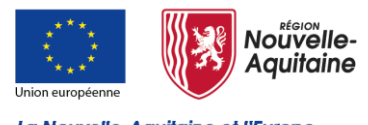

La Nouvelle-Aquitaine et l'Europe agissent ensemble pour votre territoire

## **Mes démarches en Nouvelle-Aquitaine Renseignement du formulaire**

## **Onglet 2 – Rubrique Demandeur**

#### **Focus sur certaines questions**

#### **DOSSIER SUIVI PAR**

Þ F

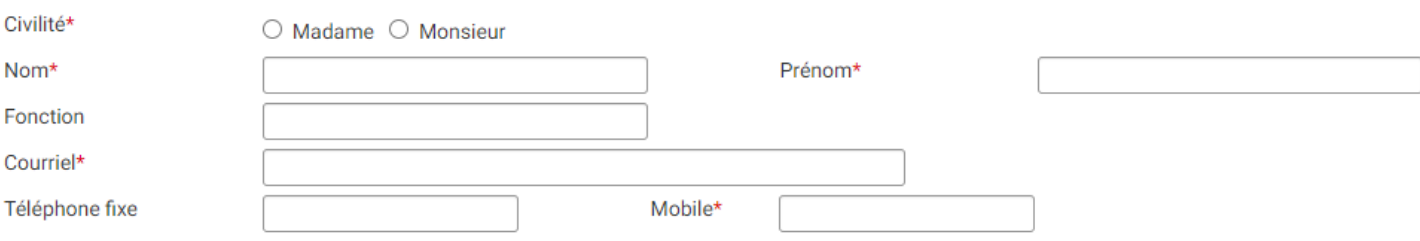

➢ Dans la rubrique « Dossier suivi par », indiquer les coordonnées de la personne à contacter au sein de votre structure pour tout échange sur le dossier. Si vous êtes en exploitation individuelle, ce sont vos coordonnées.

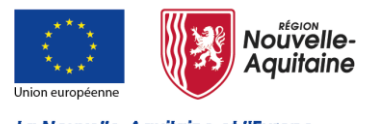

La Nouvelle-Aquitaine et l'Europe agissent ensemble pour votre territoire

# **Onglet 2 – Rubrique Demandeur**

**Focus sur certaines questions** 

## $\vee$  Informations complémentaires

L'entreprise appartient-elle à un groupe ?\*  $\circ$  Oui  $\circ$  Non Le bénéficiaire de l'aide est-il exploitant agricole ?\* <sup>◎</sup> Oui ○ Non ▶ Répondre OUI

## $\vee$  Porteur(s) partenaire(s)

Le projet est il multi-partenarial?\*

 $\circ$  Oui  $\circ$  Non

Un chef de file est-il identifié?\*

 $\circ$  Oui  $\circ$  Non

Le bénéficiaire de l'aide est-il le chef de file?\* <sup>O</sup>

 $\circ$  Oui  $\circ$  Non

➢ Répondre non aux questions 2 et 3 si le projet n'est pas multi partenarial

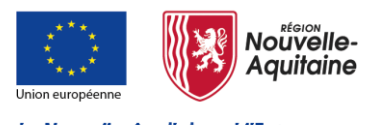

La Nouvelle-Aquitaine et l'Europe agissent ensemble pour votre territoire

## **Onglet 3 – Rubrique Projet**

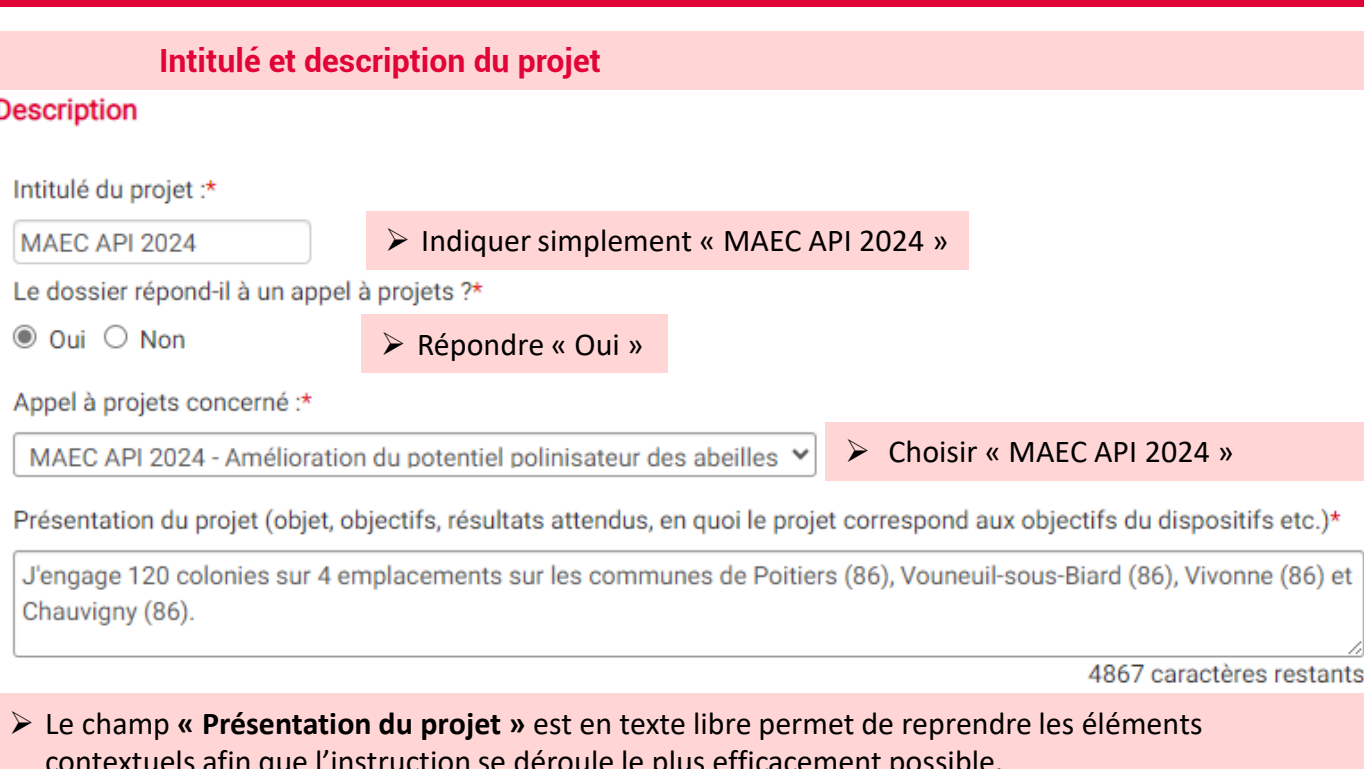

contextuels afin que l'instruction se déroule le plus efficacement possible. Il est à noter que les informations saisies dans cette zone pourront être utilisées dans des documents officiels liés à de la communication tant au niveau régional que national. *Un exemple est proposé ci-dessus.*

Le lieu où se déroule le projet est différent de l'adresse du porteur :

 $\bigcirc$  Oui  $\bigcirc$  Non

➢ Il convient de répondre « Oui » dans le cas où les colonies ne sont jamais sur le siège d'exploitation (adresse liée au SIRET). Dans ce cas, indiquer l'adresse où sont localisées les colonies sur la plus grande partie de l'année.

Dans le cas de la transhumance, si le siège d'exploitation est utilisé comme emplacement (même uniquement pour le stockage hivernal), répondre « Non ». Si ce n'est pas le cas, se référer au point ci-dessus.

*Cette donnée à une valeur informative.*

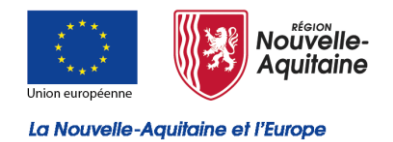

agissent ensemble pour votre territoire

## **Onglet 3 – Rubrique Projet**

#### **Intitulé et description du projet**

#### $\vee$  Précisions sur votre projet : Amélioration du potentiel pollinisateur des abeilles

Nombre de colonies à engager dans la MAEC API (ruches et ruchettes de production de miel uniquement) :\*

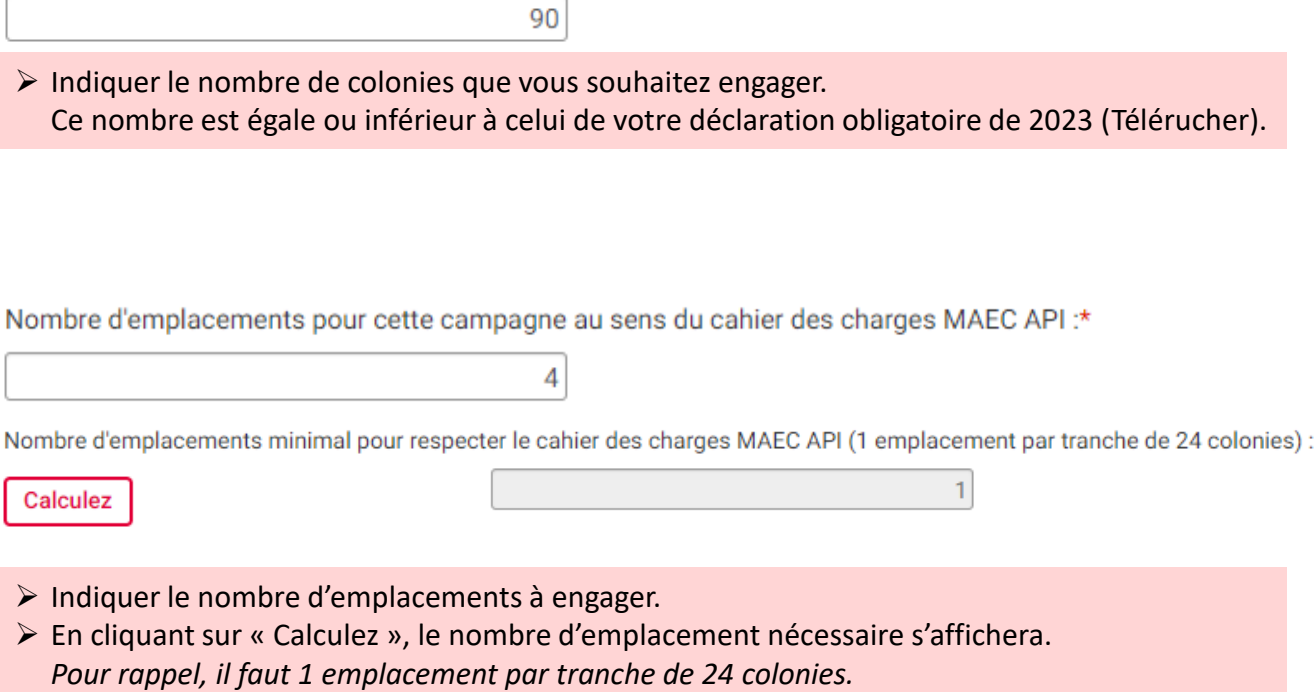

*Ex : 80 colonies engagés / 24 = 3,33* 

→ *dans ce cas l'apiculteur doit engager au moins 3 emplacements.*

*Si vous indiquez un nombre d'emplacements inférieur à celui nécessaire, un message d'alerte apparaît en passant à la page suivante. Celui-ci n'est pas bloquant et ne vous empêchera pas de poursuivre votre demande.*

*Vous pouvez revenir en arrière pour modifier ce nombre ou le nombre de colonies à engager. Si vous ne faites pas cette modification, le service instructeur reviendra vers vous au moment de l'instruction de votre dossier. Le nombre de colonies à engager pourra être revu à la baisse en cohérence avec le nombre d'emplacements déclaré.*

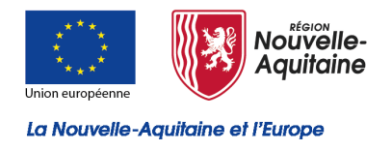

agissent ensemble pour votre territoire

## **Onglet 3 – Rubrique Projet**

#### **Intitulé et description du projet**

Je m'engage à faire ma déclaration sur TéléPAC en indiquant que je demande une MAEC API auprès de la Région. \*  $\Box$  Oui

➢ Cocher la case « Oui ».

Pour rappel, en plus de votre déclaration MDNA sur le site de la Région Nouvelle-Aquitaine, **vous devez réaliser une déclaration sur le site TéléPAC** au moment de la déclaration annuelle (entre le 01/04 et le 15/05) et cocher la case indiquant que vous réalisé une demande d'aide auprès de la Région (cf. capture d'écran ci-dessous)

#### **Capture d'écran de TéléPAC**

➢ Répondre « Oui » à la rubrique « Dossier PAC sans demande aides »

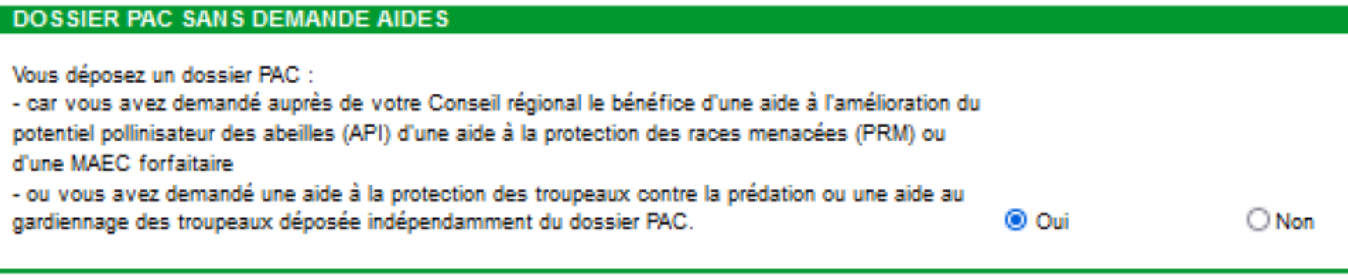

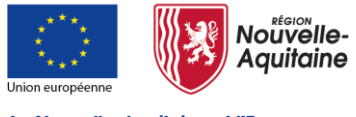

# **Mes démarches en Nouvelle-Aquitaine**

La Nouvelle-Aquitaine et l'Europe agissent ensemble pour votre territoire **Renseignement du formulaire**

## **Onglet 3 – Rubrique Projet**

### **Intitulé et description du projet**

### ➢ Retour sur **Mes Démarches à Nouvelle-Aquitaine (MDNA)**

#### $\smile$  Calendrier du projet

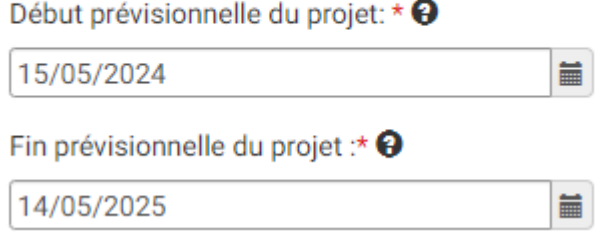

➢ Le calendrier du projet est identique pour tous les bénéficiaires. Il correspond aux dates d'engagement dans la MAEC API : Début : 15/05/2024 Fin : 14/05/2025

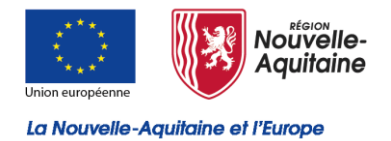

## agissent ensemble pour votre territoire

## **Onglet 3 - Rubrique Projet**

#### Indicateurs régionaux agricoles

#### $\vee$  Indicateurs régionaux agricoles

Votre projet inclut-il un atelier certifié AB ou en conversion ; pour les organismes d'accompagnement des agriculteurs, votre projet concernet-il majoritairement le mode de production en Agriculture Biologique  $?*$   $\Theta$ 

 $\circ$  Oui  $\circ$  Non  $\circ$  Sans objet

Précisez si votre projet contribue à produire ou développer des protéines végétales :\*

 $\circ$  Oui  $\circ$  Non  $\circ$  Sans objet

L'exploitation est-elle certifiée Haute Valeur Environnementale (certification de niveau 3) ?\* →

 $\circlearrowright$  Oui, exploitation certifiée HVE  $\,\circlearrowright$  En cours - en projet de certification  $\,\circlearrowright$  Non, exploitation non certifiée  $\,\circlearrowright$  Sans objet

L'exploitation bénéficie-t-elle de l'Eco-régime de niveau supérieur ou spécifique à l'agriculture biologique au titre du 1er pilier de la PAC ?\* ♦

 $\circlearrowright$  Oui  $\circlearrowright$  En cours - en projet  $\circlearrowright$  Non  $\circlearrowright$  Sans objet

Étes-vous un Jeune Agriculteur ou votre exploitation comporte-t-elle au moins un Jeune Agriculteur (18-40 ans révolus - bénéficiaire DJA ou DNJA)  $?$ \*  $\Theta$ 

 $\circ$  Oui  $\circ$  Non  $\circ$  Sans objet

Étes-vous un Nouvel Agriculteur ou votre exploitation comporte-t-elle au moins un Nouvel Agriculteur (41-55 ans révolus - bénéficiaire DNJA)  $?$ \*  $\Theta$ 

○ Oui ○ Non ○ Sans objet

Pour les organismes d'accompagnement des agriculteurs, votre projet concerne-t-il majoritairement l'installation d'un Jeune Agriculteur ou d'un Nouvel Agriculteur ?\*  $\Theta$ 

 $\circ$  Oui  $\circ$  Non  $\circ$  Sans objet

 $\blacktriangleright$ Ces informations sont purement indicatives. Si vous n'êtes pas concernés choisissez « Sans objet » En cas de doute, indiquer « Non »

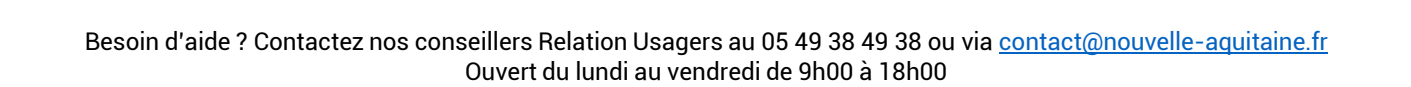

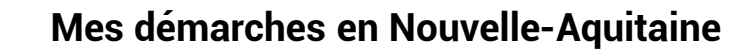

### **Renseignement du formulaire**

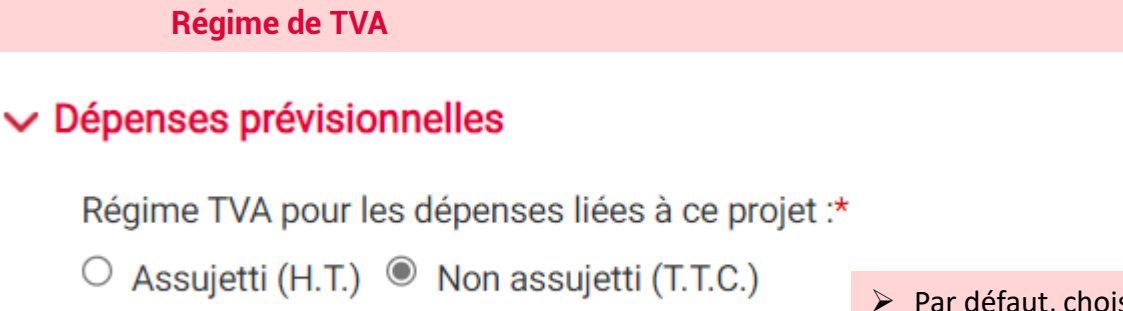

**Autres dispositions réglementaires**

**Onglet 4 – Rubrique Plan de financement**

#### $\vee$  Autres dispositions réglementaires

Etes-vous soumis aux obligations de la commande publique ?\*

- $\bigcirc$  Oui  $\bigcirc$  Non
- $\bigcirc$  Je ne sais pas

➢ Choisissez « Non », sauf cas contraire (exploitation de lycée agricole)

Actions de communication et d'information prévues dans le cadre de l'opération conformément aux obligations de publicité prévues par la règlementation \*

➢ Dans le champ « *Actions de communication* », vous devez expliciter comment vous respectez les obligations suivantes :

1- Le porteur de projet devra apposer une **affiche A3** (lien suivant : [https://www.europe-en](https://www.europe-en-nouvelle-aquitaine.eu/fr/mes-obligations-de-communication.html)[nouvelle-aquitaine.eu/fr/mes-obligations-de-communication.html\)](https://www.europe-en-nouvelle-aquitaine.eu/fr/mes-obligations-de-communication.html) ou un affichage électronique,

2- Le cas échéant, fournir sur son **site internet officiel**, si tel site existe, et les sites de médias sociaux officiels du bénéficiaire une description succincte de l'opération.

3- Le cas échéant, apposer de manière visible une mention mettant en avant le soutien octroyé par l'Union sur les **documents et le matériel de communication** relatifs à la mise en œuvre d'une opération qui sont destinés au public ou aux participants.

➢ Indiquez si vous n'êtes pas concerné par les deux derniers points.

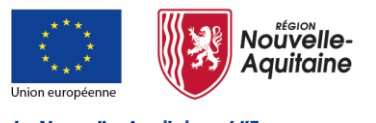

La Nouvelle-Aquitaine et l'Europe agissent ensemble pour votre territoire

➢ Par défaut, choisissez non assujetti

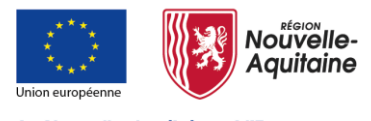

# **Mes démarches en Nouvelle-Aquitaine Renseignement du formulaire**

La Nouvelle-Aquitaine et l'Europe agissent ensemble pour votre territoire

## **Onglet 5 – Indicateurs**

## **Indicateurs de pilotage prévisionnels**

#### $\vee$  Indicateurs de pilotage prévisionnels

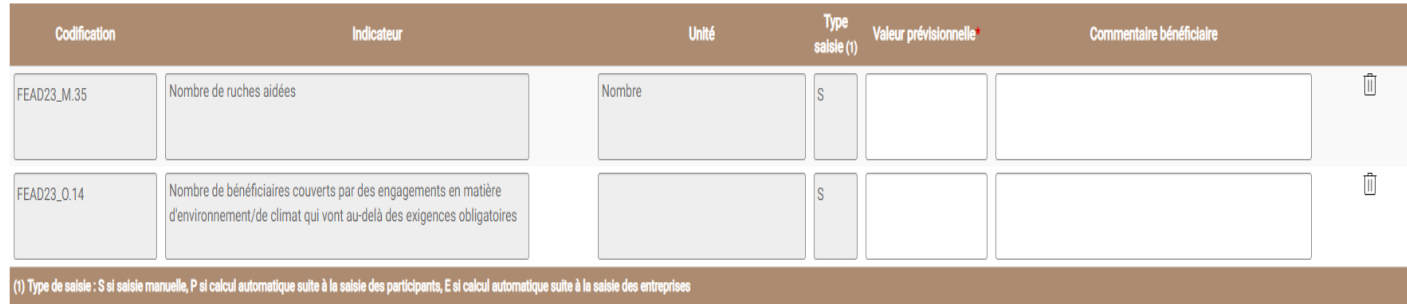

- ➢ Remplir la colonne valeur prévisionnelle :
- Nombre de ruches aidées : nombre de colonies que vous souhaitez engager
- Nombre de bénéficiaires : toujours indiquer 1 (même si vous êtes en GAEC)